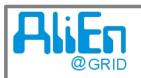

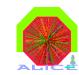

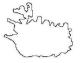

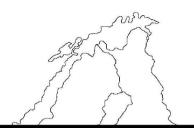

# AliEnFS - a Linux File system for the AliEn grid services

&

Woldwide distributet Analysis with AliEn & ROOT

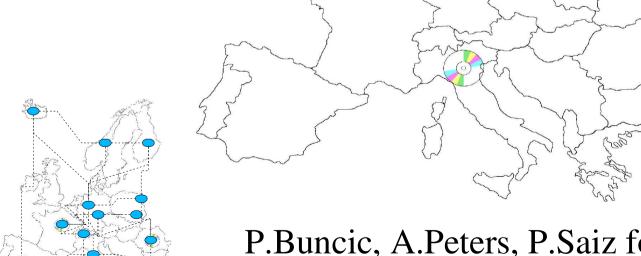

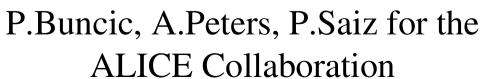

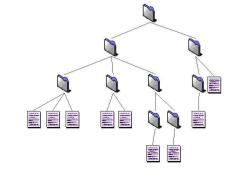

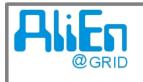

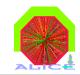

### Overview

- I A Linux FS for the AliEn GRID services
- Application File Access in Alien
- **Implementation** of the AliEn Global Grid File System
  - VFS LUFS AliEnFS Modul
- II Worldwide distributed Analysis with AliEn + ROOT
- goes AliEn
  - new ROOT classes for parallel Grid Analysis@ Plies on distributet data sets

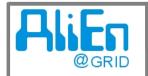

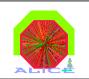

# The AliEn File System

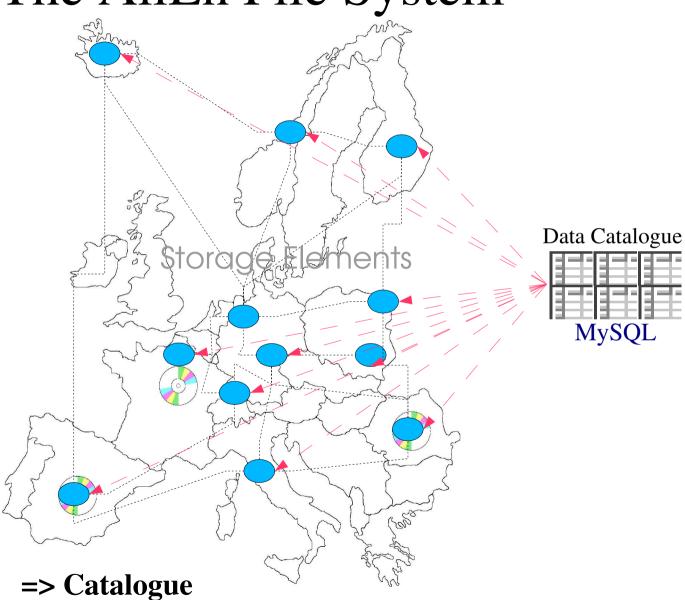

### needs

- Browsing

- Access

=> Services / APIs

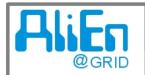

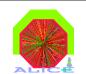

# AliEn Catalogue Hierarchy

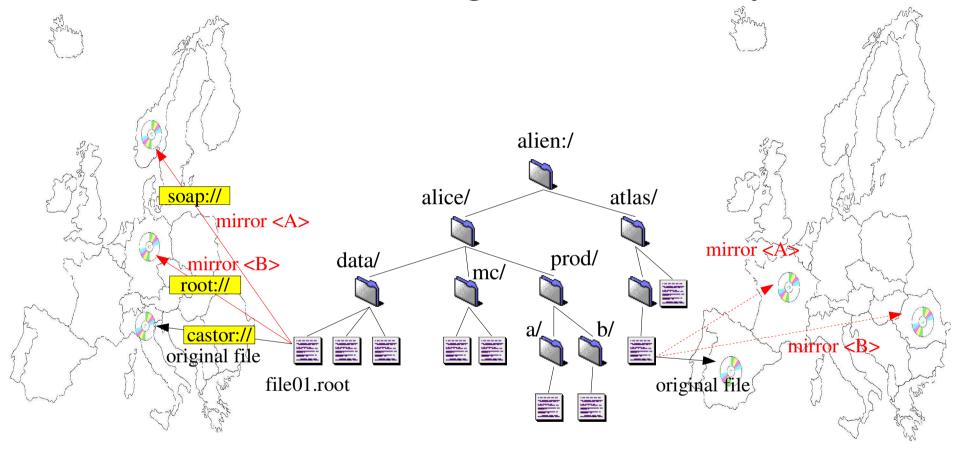

- -Catalogue is based on MySQL databases (tree structure)
- -Folders are linked database tables
- -Files are table entries with location pointers

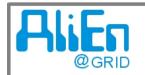

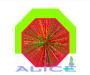

# (offsite) Application File Access

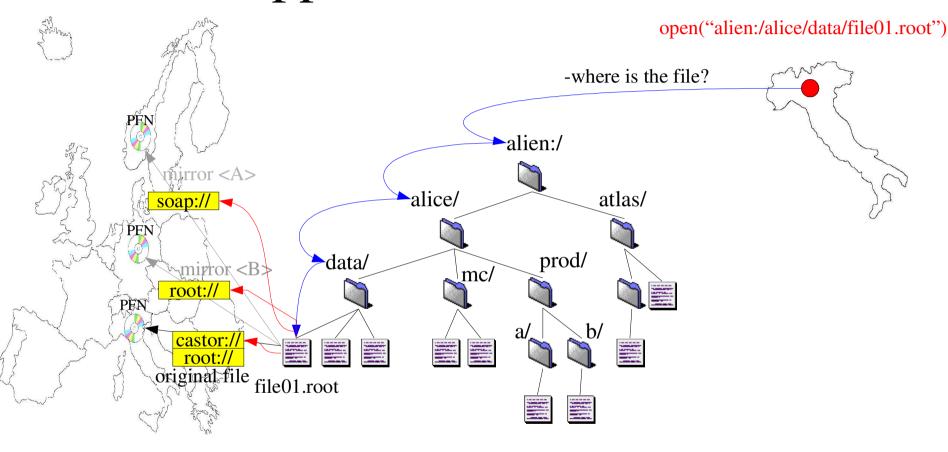

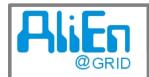

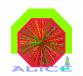

# AliEn Application File Access which protocol do I know,

where am I soap:// soap:// root:// castor:// root:// I treat root files, let's take root:// castor:// and the closest SE! root://

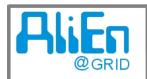

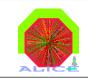

# AliEn Application File Access

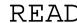

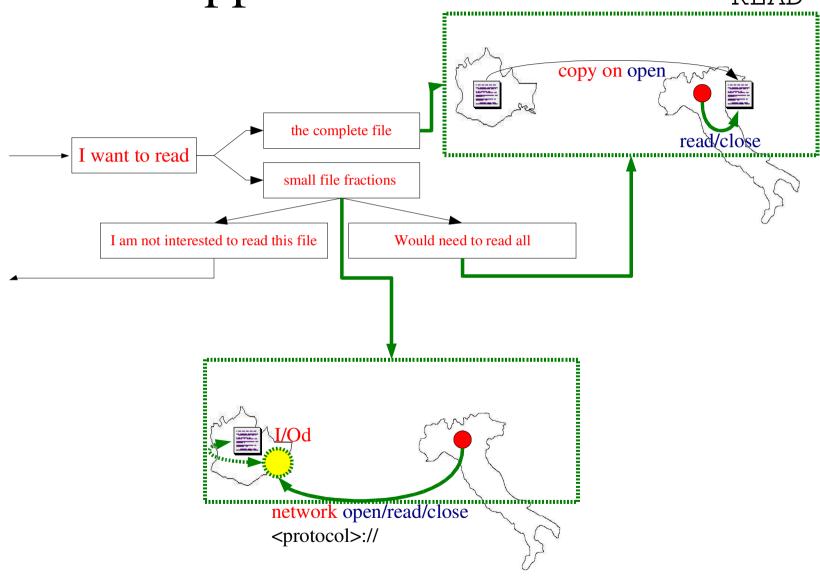

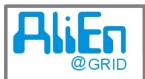

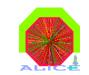

# AliEn Application File Access

WRITE

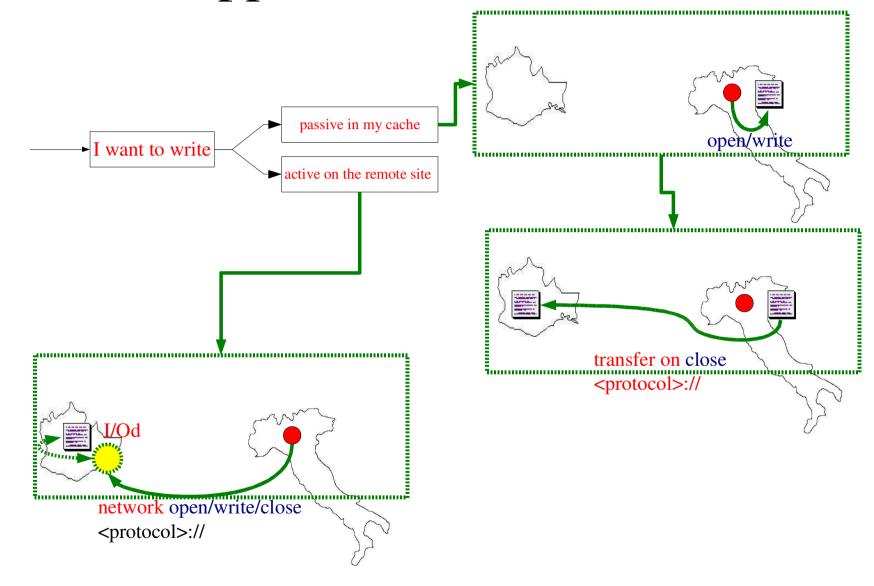

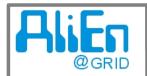

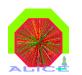

# From Files to a File System

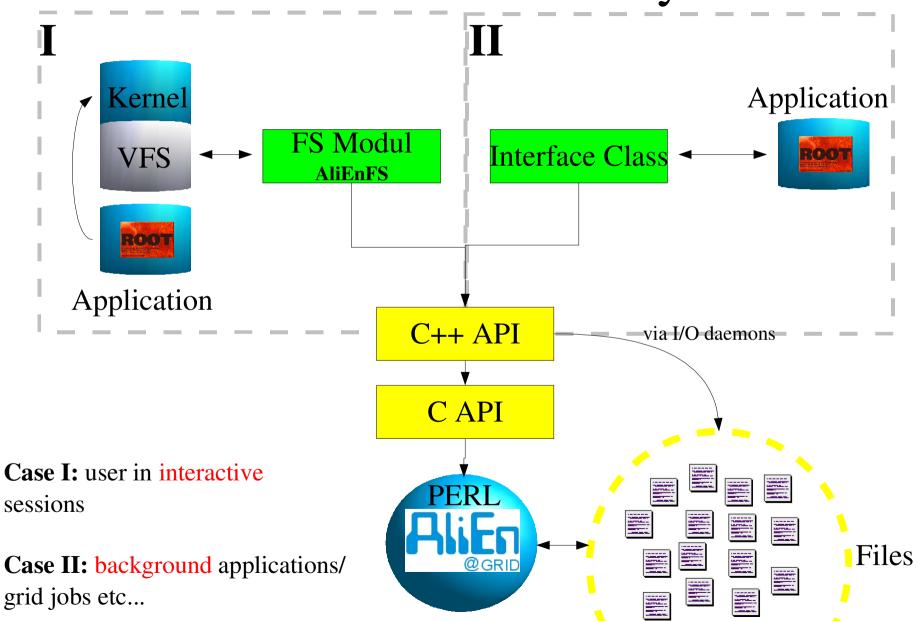

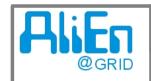

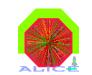

# Implementation of AliEnFS

AliEnFS is written as a module for LUFS Linux Userland File System Open Source Project @ http://lufs.sourceforge.net/

#### **LUFS**

-LUFS runs a kernel module, which delegates VFS calls to various FS daemons, which run in user space. Supports directory caching.

-user space daemons allow easy use of existing cryptographic libraries f.e. for OpenSSH and the AliEn API!

-communication via kernel module + FS daemons is done via UNIX domain sockets

Some existing modules: localfs, ftpfs, sshfs

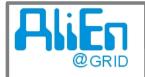

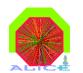

## LUFS & AliEnFS IPC

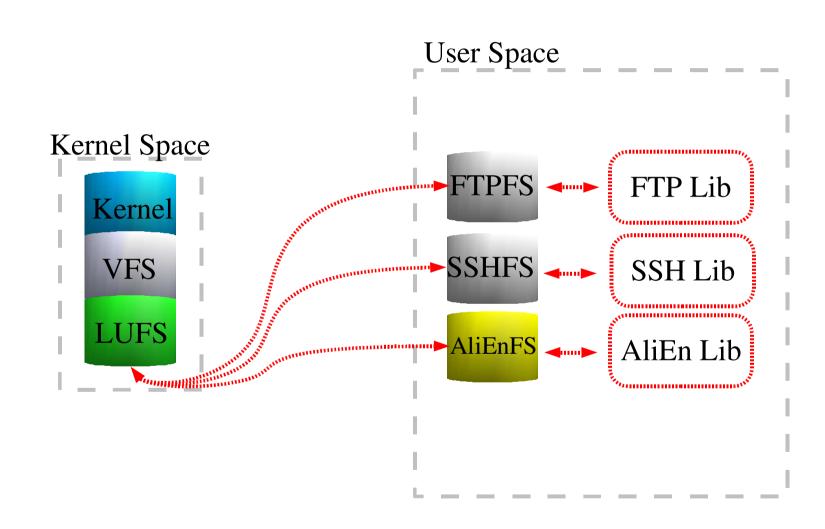

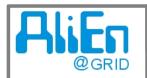

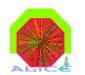

## AliEnFS/Mount Authentication

mount has to be executed by each user for authentication reasons!

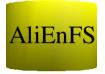

- > lufsmount alienfs://<user>@ /home/user/alien
- on **mount**, authentication to the catalogue is performed prefereable with the installed user specific SSL key pair.
- several *I/O threads* handle the FS operations
  - AliEn connections are shared => AliEn C++ API is thread safe!
- reliability depends only on the API implementation (handling of connection errors, I/O errors etc.)
- AliEnFS uses prefereably active access methods with I/O daemons (to work with applications like the KDE file browser which open each file in a directory, to understand the type)

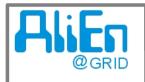

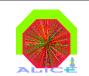

## Status of AliEnFS

#### working:

- browsing, user+group translation
- location modus to show orginal location as file links
- generic POSIX commands open/read/write/sync/close implemented to allow usual shell commands:

cp,rm,du, find, ls

#### in preparation:

- automount
- adding files via <ln -s> to the catalogue
- displaying tag values as .tag files in the file system

#### functionality through LUFS/AliEn:

- re-exporting of mounted dirs with SAMBA, SSHFS...
- files are cached locally by AliEn

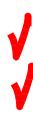

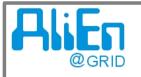

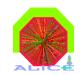

# Worldwide distributed Analysis<sup>l</sup>

AliEn + ROOT

#### The task:

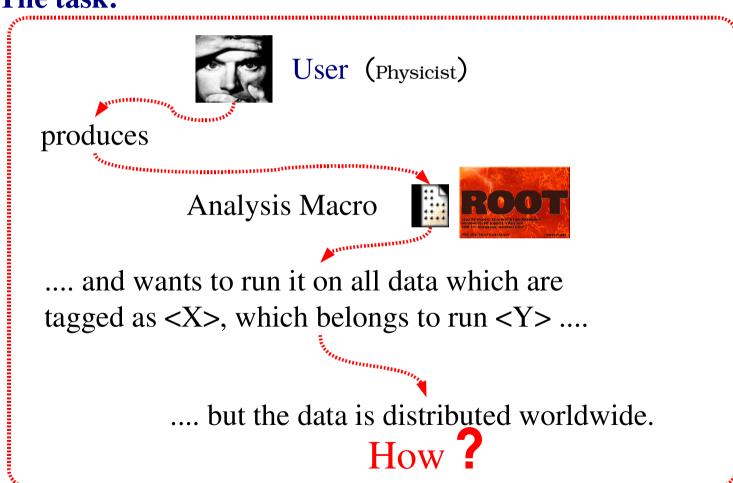

The task can be done already now with ROOT + AliEN ....

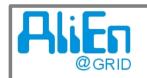

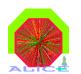

# Worldwide distributed Analysis

AliEn + ROOT Classes: Class Tree

**TGrid** 

TAlien::TGrid

Authentication + Catalogue Browsing

TAlienFile::TFile

ROOT File access via AliEn

**TAlienAnalysis** 

Parallel Grid Analysis Object

**TAlienJob** 

AliEn Job (belonging to TAlienAnalysis Object)

**TAlienJobIO** 

Managing File I/O for a specific Ana. Job

The Analysis Object:

**TAlienAnalysis** 

Each Analysis Object is stored with unique names in the user directory

- contains corresponding TAnalysisJob Objects, if Jobs are submitted
- can be reopened anytime from a ROOT session

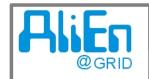

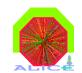

# Worldwide distributed Analysis

AliEn + ROOT Classes: Example Session

```
// connect + authenticate to the GRID Service alien as "user"
TGrid *alien = TGrid::Connect("alien","user","");
// create a new analysis Object ( <unique ID>, <title>, #subjobs)
TAlienAnalysis* newanalysis = new TAlienAnalysis("run001", "analysis", 10);
// set the program, which executes the Analysis Macro/Script
newanalysis->AnalysisScriptExecuter("AliRoot.sh");
newanalysis->AnalysisScript("file:/home/peters/test.C"); // script to execute
newanalysis->RootOutputFileAutoMerge(true); // merge all produced .root files
newanalysis->AnalysisQuery("2002-10/V3.08.Rev.04/00110/%galice.root");
newanalysis->PrepareJobSplitting(); // split the task in subjobs
newanalysis->Submit(); // submit all subjobs to the AliEn queue
newanalysis->GetResults(); // download partial/final results and merge them
newanalysis->DumpJobInfo(); // display job information
```

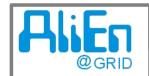

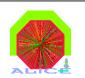

# Worldwide distributed Analysis

AliEn + ROOT: Analysis Session Flow Diagram

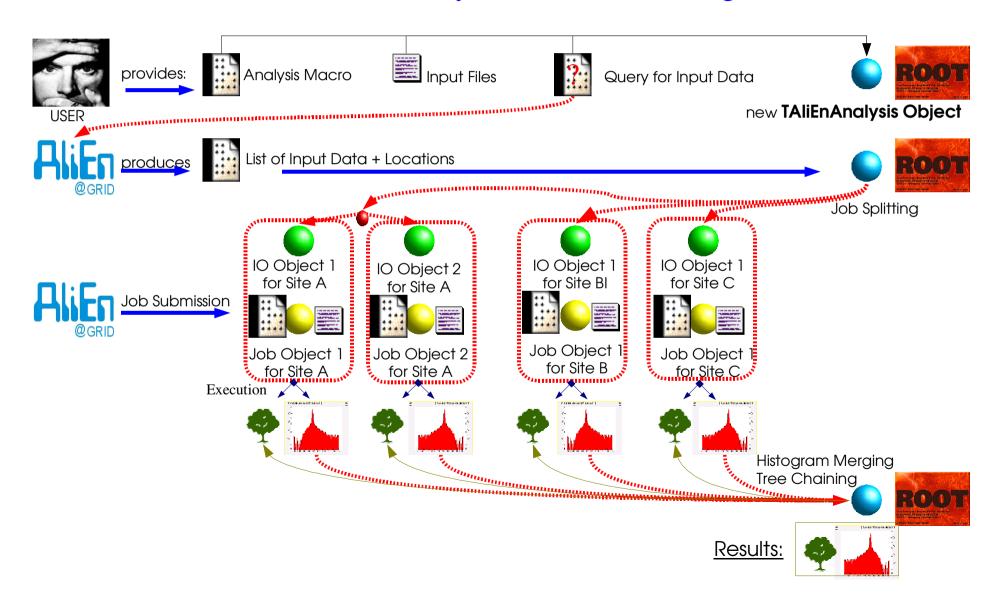

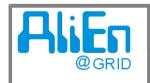

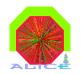

## Summary

- •C++ application interface enables active/partial file access in the AliEn GRID environment, which is essential for qualysis needs
- •AliEnFS module allows to mount the AliEn Catalogue + MSSs as a "normal" Linux file system for interactive work
- •Analysis of worldwide distributed datasets can be done with
- •ROOT + AliEn specific extension classes

## Outlook

- •AliEnFS + AliEn Grid Analysis with ROOT will be tested by Alice collaborators if they satisfy the user requirements.
- •the analysis framework can also be used for large scale MC productions and to use PROOF on AliEn.